# Chapter 2: outline

- 2.1 principles of network applications
- 2.2 Web and HTTP
- 2.3 electronic mail
	- SMTP, POP3, IMAP
- 2.4 DNS
- 2.5 P2P applications
- 2.7 socket programming with UDP and TCP

# P2P file distribution: BitTorrent

- file divided into 256Kb chunks
- § peers in torrent send/receive file chunks

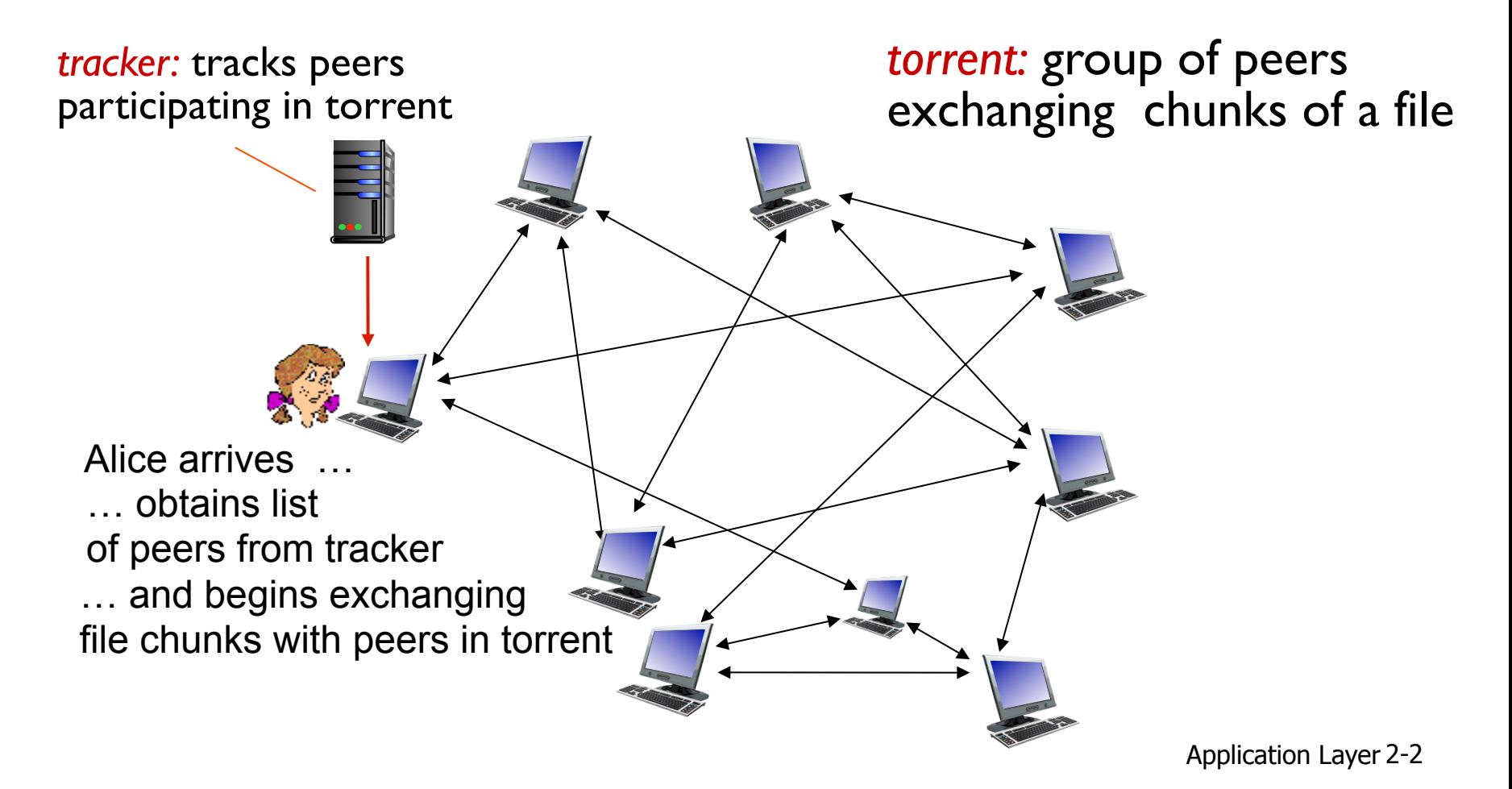

# P2P file distribution: BitTorrent

- **•** peer joining torrent:
	- has no chunks, but will accumulate them over time from other peers
	- registers with tracker to get list of peers, connects to subset of peers ("neighbors")

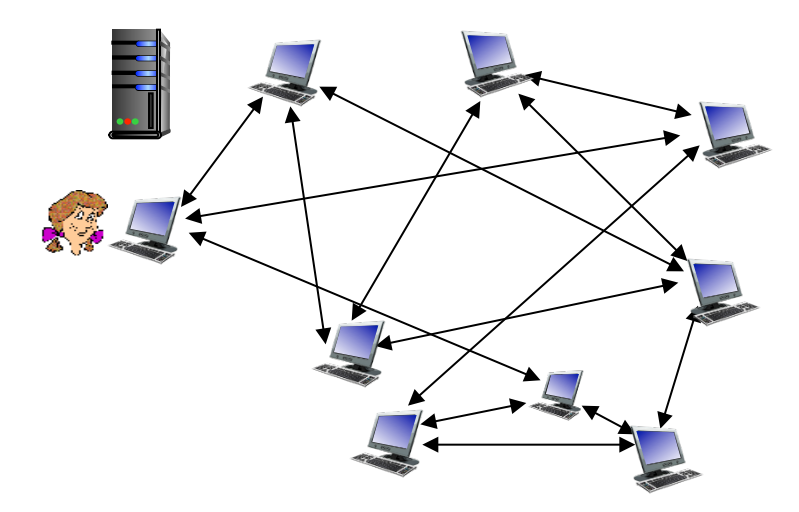

- while downloading, peer uploads chunks to other peers
- peer may change peers with whom it exchanges chunks
- § *churn:* peers may come and go
- once peer has entire file, it may (selfishly) leave or (altruistically) remain in torrent

## BitTorrent: requesting, sending file chunks

### *requesting chunks:*

- at any given time, different peers have different subsets of file chunks
- **•** periodically, Alice asks each peer for list of chunks that they have
- **E** Alice requests missing chunks from peers, rarest first

### *sending chunks: tit-for-tat*

- Alice sends chunks to those four peers currently sending her chunks *at highest rate*
	- other peers are choked by Alice (do not receive chunks from her)
	- re-evaluate top 4 every 10 secs
- **every 30 secs: randomly select** another peer, starts sending chunks
	- "optimistically unchoke" this peer
	- newly chosen peer may join top 4

# BitTorrent: tit-for-tat

(1) Alice "optimistically unchokes" Bob

- (2) Alice becomes one of Bob's top-four providers; Bob reciprocates
- (3) Bob becomes one of Alice's top-four providers

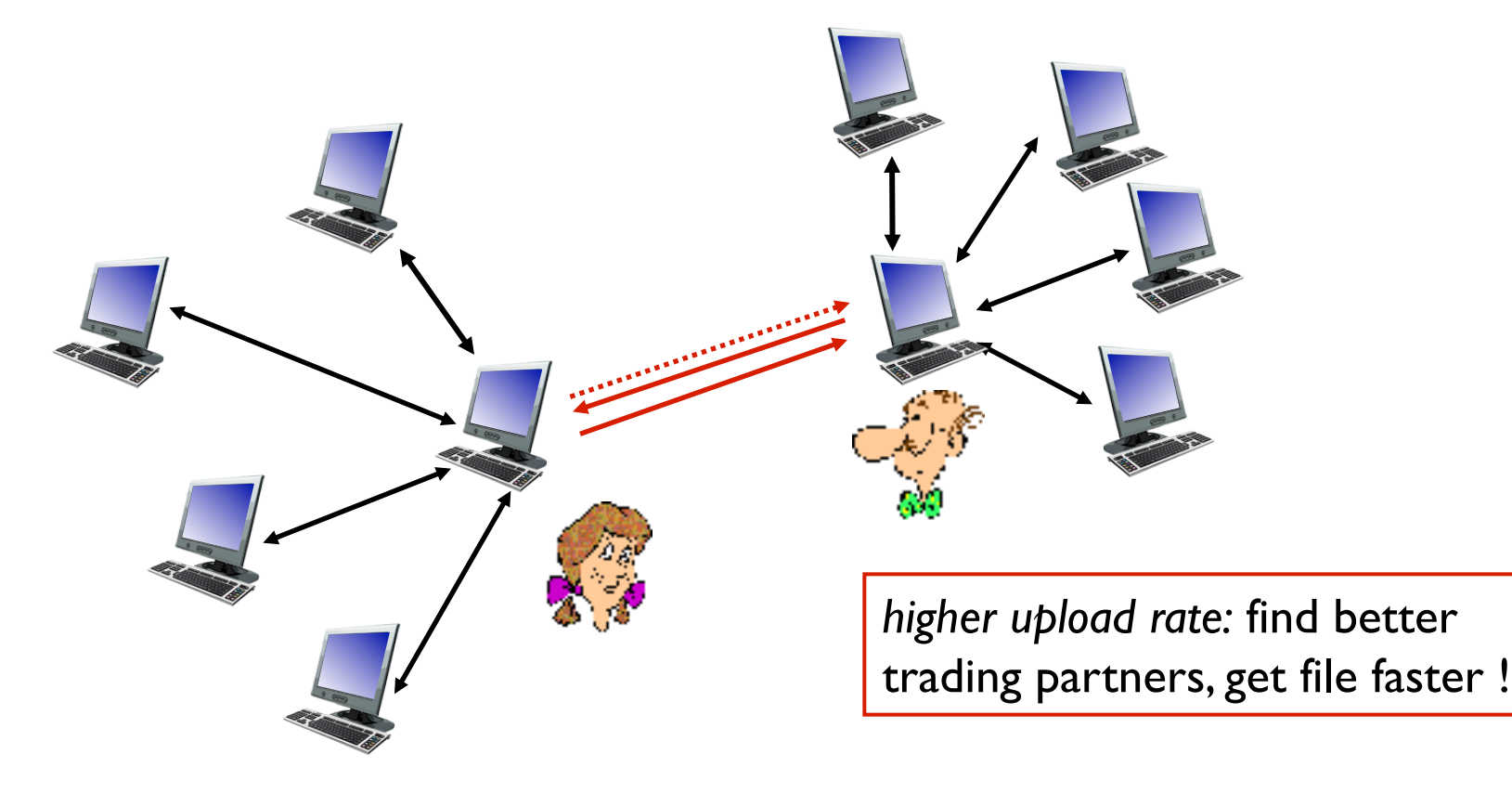

# Chapter 2: outline

- 2.1 principles of network applications
- 2.2 Web and HTTP
- 2.3 electronic mail
	- SMTP, POP3, IMAP
- 2.4 DNS
- 2.5 P2P applications
- 2.7 socket programming with UDP and TCP

# Socket programming

*goal:* learn how to build client/server applications that communicate using sockets

### *socket:* door between application process and endend-transport protocol

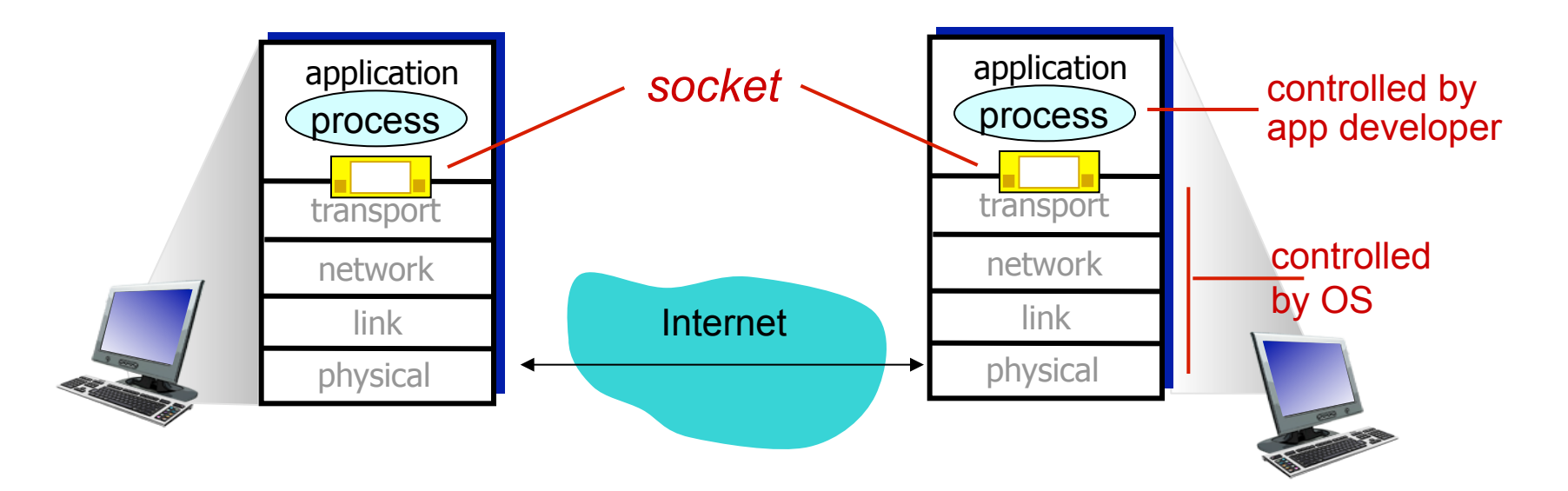

# Socket programming

### *Two socket types for two transport services:*

- *UDP:* unreliable datagram
- *TCP:* reliable, byte stream-oriented

### *Application Example:*

- 1. client reads a line of characters (data) from its keyboard and sends data to server
- 2. server receives the data and converts characters to uppercase
- 3. server sends modified data to client
- 4. client receives modified data and displays line on its screen

# Socket programming *with UDP*

### UDP: no "connection" between client & server

- no handshaking before sending data
- sender explicitly attaches IP destination address and port  $#$  to each packet
- receiver extracts sender IP address and port# from received packet
- UDP: transmitted data may be lost or received out-of-order

### Application viewpoint:

§ UDP provides *unreliable* transfer of groups of bytes ("datagrams") between client and server

### Client/server socket interaction: UDP

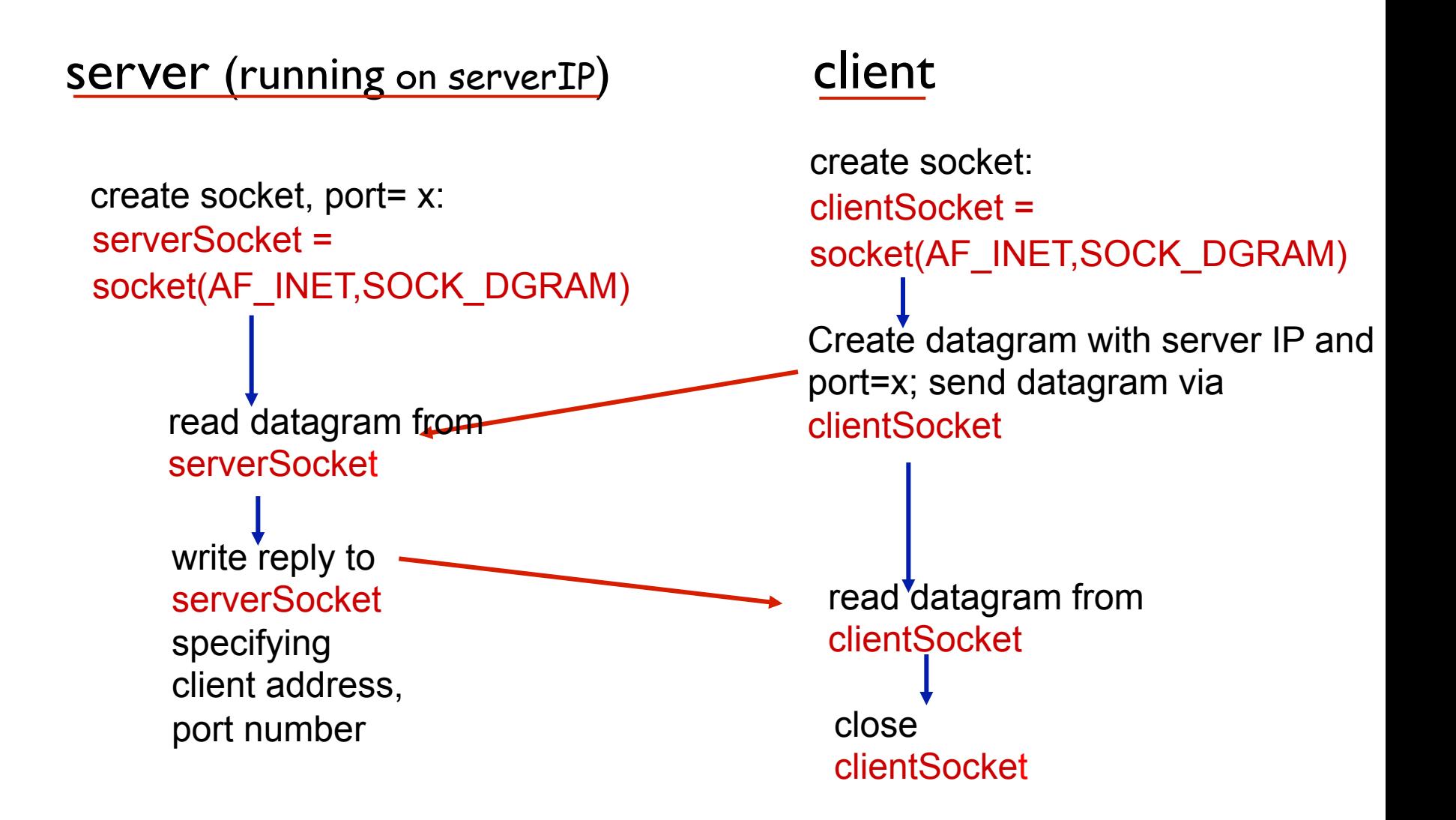

## Example app: UDP client

#### *Python UDPClient*

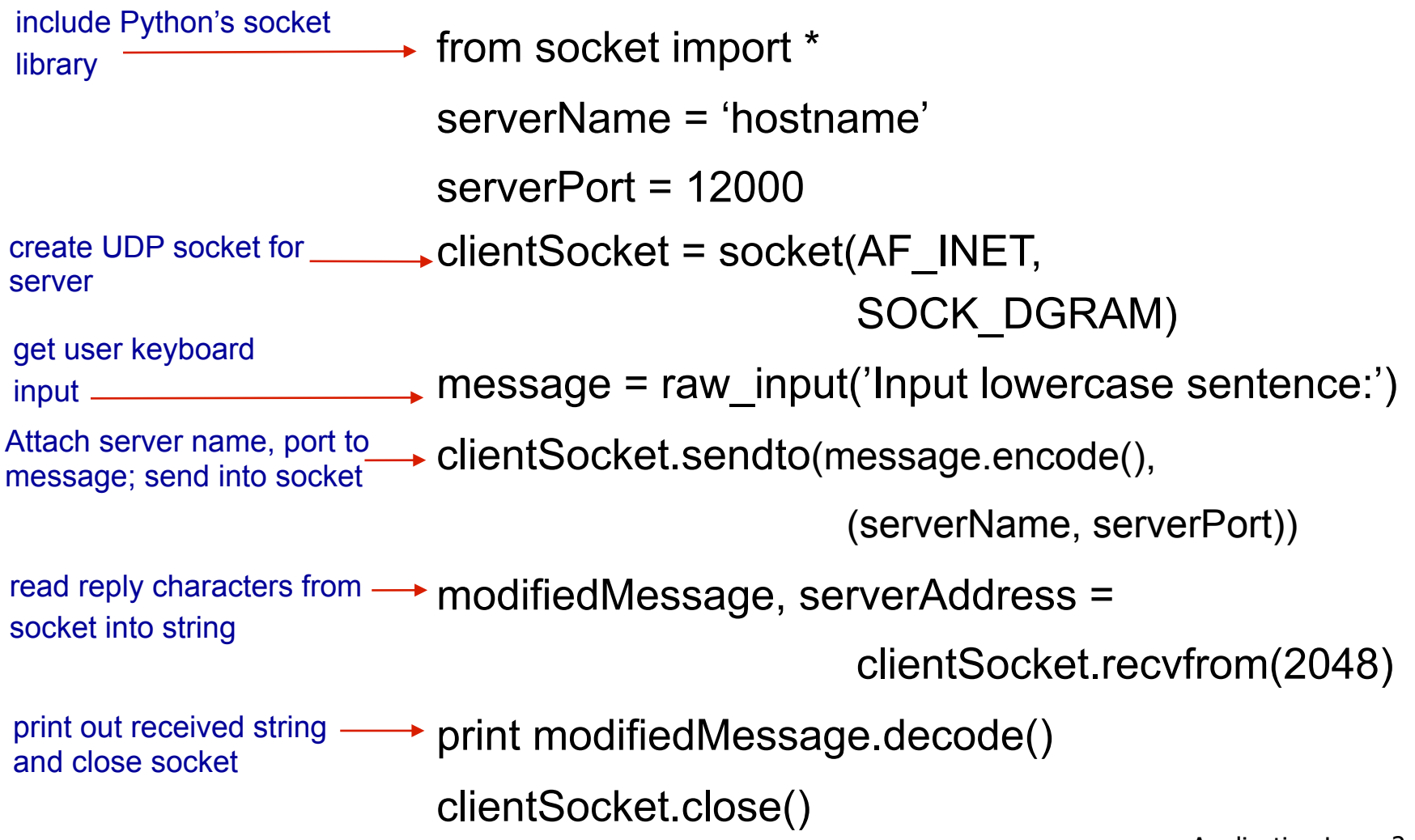

Application Layer 2-11

### Example app: UDP server

#### *Python UDPServer*

from socket import \*

serverPort = 12000

serverSocket = socket(AF\_INET, SOCK\_DGRAM) create UDP socket

serverSocket.bind(('', serverPort)) bind socket to local port number 12000

print ("*The server is ready to receive*")

while True: loop forever

Read from UDP socket into message, getting client's address (client IP and port)

send upper case string back to this client

 message, clientAddress = serverSocket.recvfrom(2048) modifiedMessage = message.decode().upper()

 serverSocket.sendto(modifiedMessage.encode(), clientAddress)

Application Layer 2-12

# Socket programming *with TCP*

#### client must contact server

- § server process must first be running
- **E** server must have created socket (door) that welcomes client' s contact

#### client contacts server by:

- Creating TCP socket, specifying IP address, port number of server process
- when client creates socket: client TCP establishes connection to server TCP
- when contacted by client, *server TCP creates new socket* for server process to communicate with that particular client
	- allows server to talk with multiple clients
	- source port numbers used to distinguish clients (more in Chap 3)

#### application viewpoint:

TCP provides reliable, in-order byte-stream transfer ("pipe") between client and server

### Client/server socket interaction: TCP

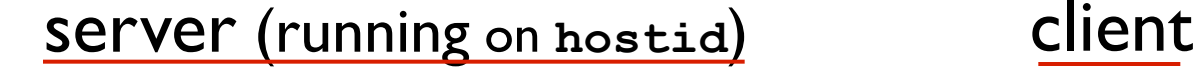

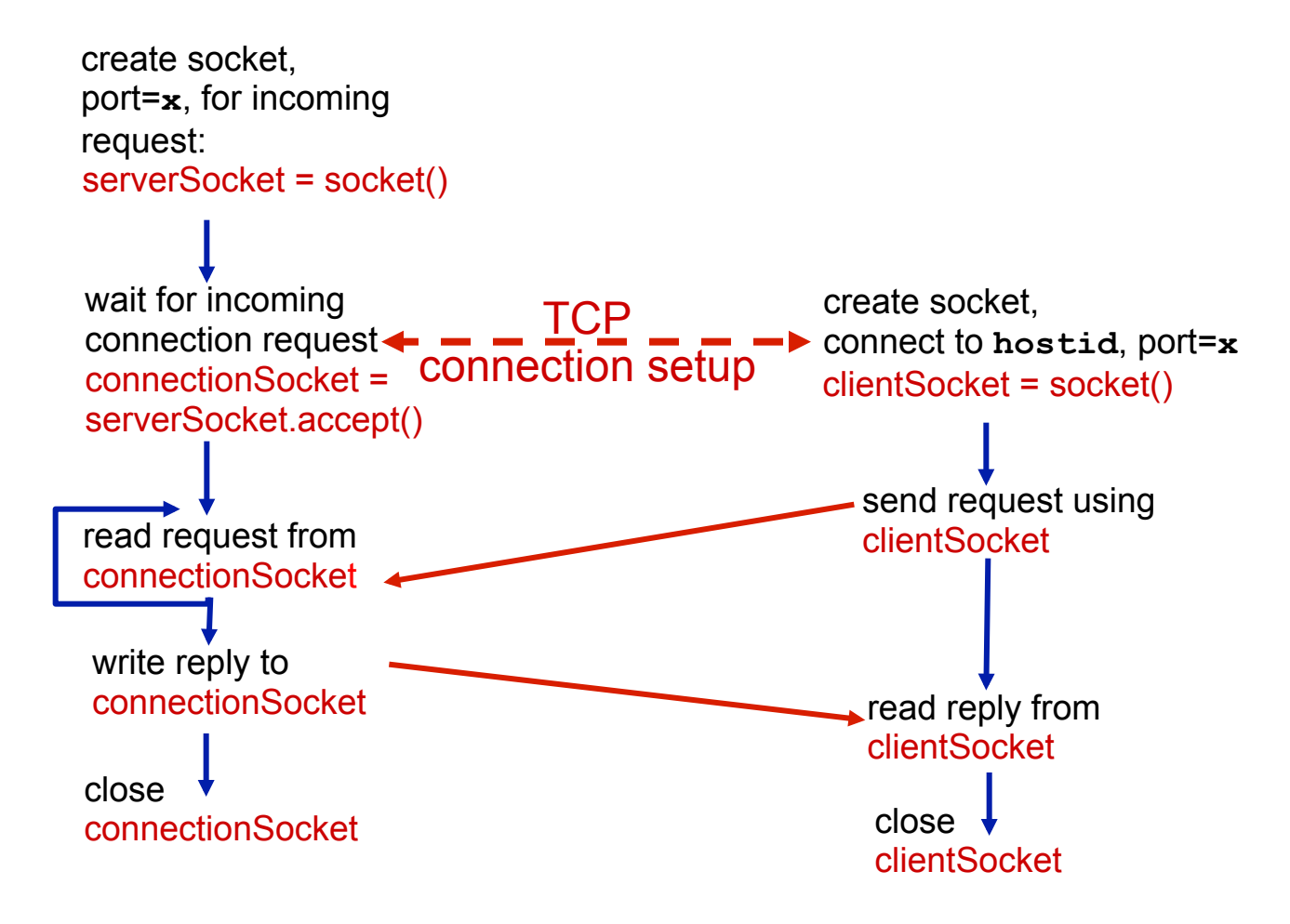

## Example app: TCP client

*Python TCPClient* 

from socket import \* serverName = 'servername' serverPort = 12000 **→clientSocket = socket(AF\_INET(SOCK\_STREAM)** clientSocket.connect((serverName,serverPort)) sentence = raw\_input('Input lowercase sentence:') clientSocket.send(sentence.encode()) modifiedSentence = clientSocket.recv(1024) print ('From Server:', modifiedSentence.decode()) clientSocket.close() create TCP socket for server, remote port 12000 No need to attach server name, port

## Example app: TCP server

### *Python TCPServer*

from socket import \*

create TCP welcoming socket

server begins listening for incoming TCP requests

loop forever

server waits on accept() for incoming requests, new socket created on return

read bytes from socket (but not address as in UDP)

close connection to this client (but *not* welcoming socket)

serverPort = 12000 serverSocket = socket(AF\_INET,SOCK\_STREAM) serverSocket.bind(('',serverPort)) serverSocket.listen(1) print 'The server is ready to receive' while True: connectionSocket, addr = serverSocket.accept() sentence = connectionSocket.recv(1024).decode() capitalizedSentence = sentence.upper()

connectionSocket.send(capitalizedSentence.

encode())

connectionSocket.close()

# Chapter 2: summary

### *our study of network apps now complete!*

- application architectures
	- client-server
	- P2P
- application service requirements:
	- reliability, bandwidth, delay
- **Internet transport service** model
	- connection-oriented, reliable: TCP
	- unreliable, datagrams: UDP
- **SPECIFIC protocols:** 
	- HTTP
	- SMTP, POP, IMAP
	- DNS
	- P2P: BitTorrent
- video streaming, CDNs
- § socket programming: TCP, UDP sockets

# Chapter 2: summary

*most importantly: learned about protocols!* 

- typical request/reply message exchange:
	- client requests info or service
	- server responds with data, status code
- message formats:
	- *headers*: fields giving info about data
	- *data:* info(payload) being communicated

### *important themes:*

- control vs. messages
	- in-band, out-of-band
- centralized vs. decentralized
- stateless vs. stateful
- reliable vs. unreliable message transfer
- **E** "complexity at network edge"